## **Southwest Early College Students**

- PAWS: https://elearn.southwest.tn.edu/d2l/login
- Coronavirus Info & Resources: http://www.southwest.tn.edu/coronavirus/
- Student Services Online: http://www.southwest.tn.edu/coronavirus/student-services-online.htm
- Student Fast Facts: http://www.southwest.tn.edu/coronavirus/students-fast-facts.htm

## **How to Create Your My.Southwest College Portal:**

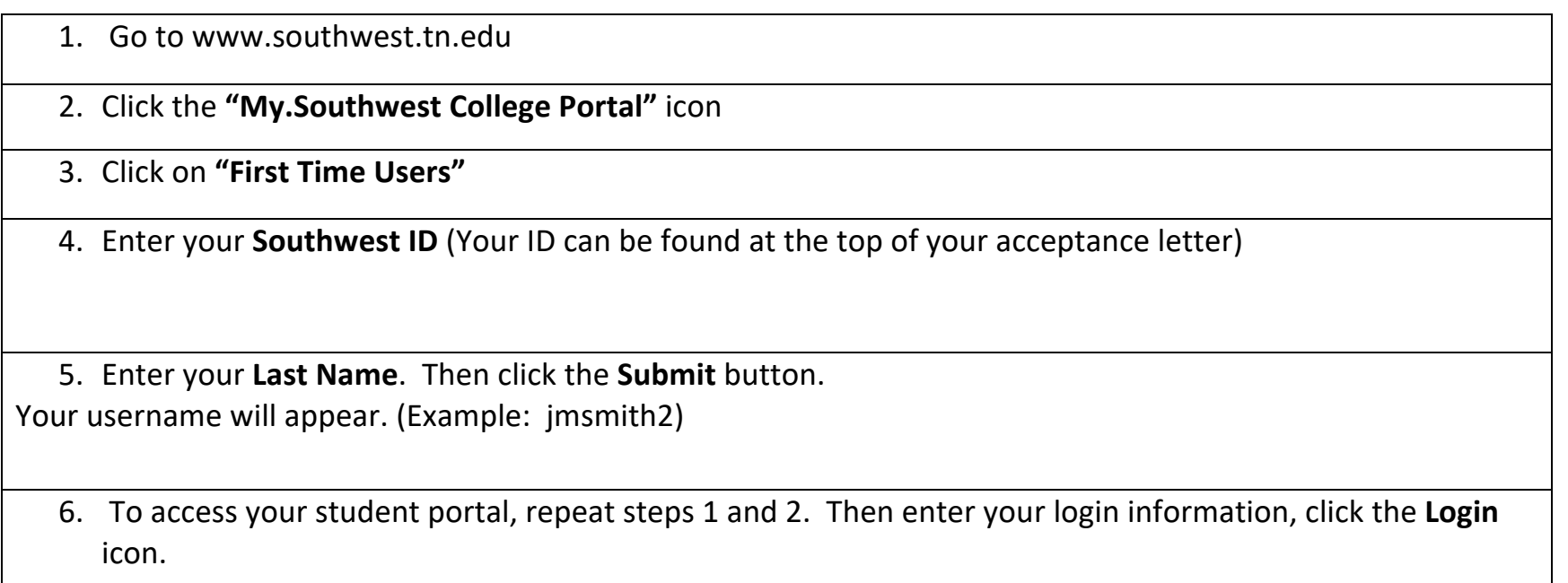

7. If you need assistance, click the **"Help Desk Support"** link